, tushu007.com

## <<REMIERE PRO20>>>>

<<REMIERE PRO20>>>

- 13 ISBN 9787302143550
- 10 ISBN 7302143552

出版时间:2007-2

页数:304

字数:506000

extended by PDF and the PDF

http://www.tushu007.com

## <<REMIERE PRO20>>>>

**Premiere Pro 2.0**<br>12 Premiere 全书共12章,分别介绍了Premiere的基本操作、项目素材的组织与管理、视频的剪辑、转场特技和视

 $12$ 

expediance premiere newspapers and DV and DV and DV and DV and DV and DV and DV and DV and DV and DV and DV and DV and DV and DV and DV and DV and DV and DV and DV and DV and DV and DV

 $,$  tushu007.com

Premiere Pro 20

## <<REMIERE PRO20>>>>

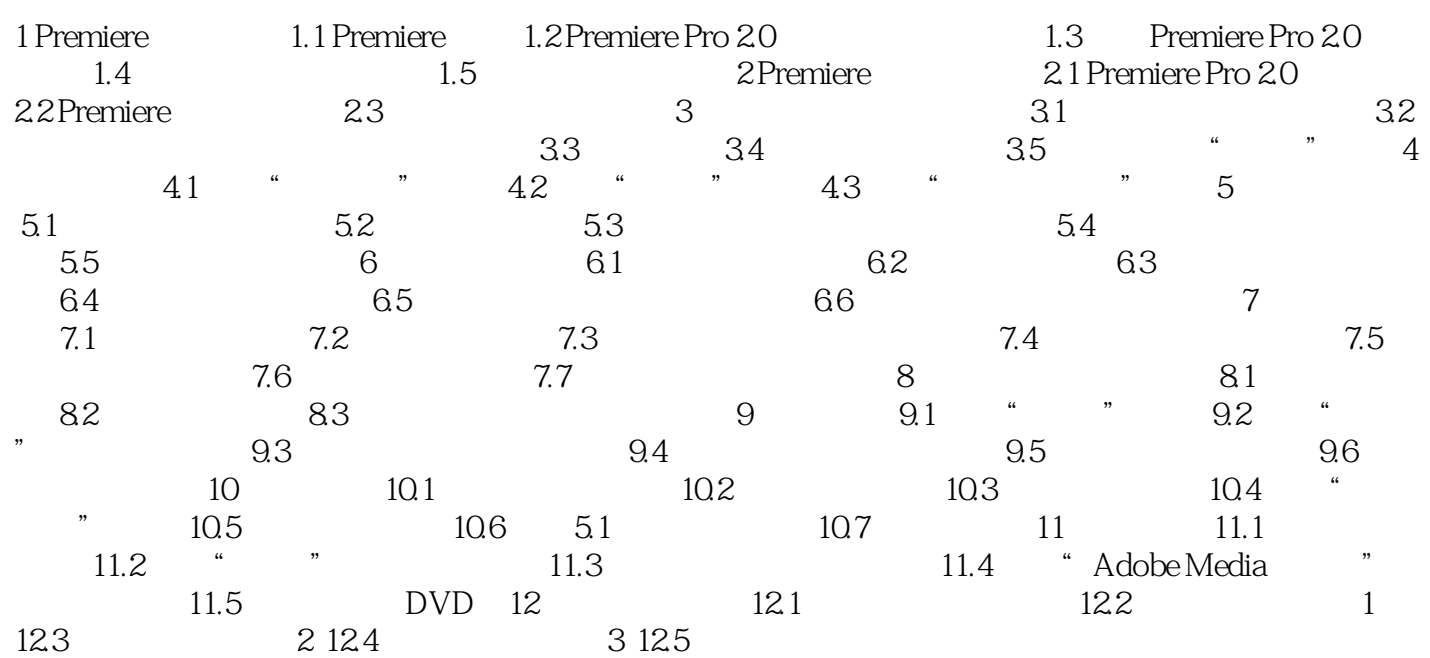

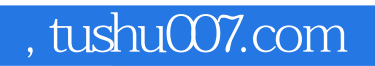

## <<REMIERE PRO20>>>>

本站所提供下载的PDF图书仅提供预览和简介,请支持正版图书。

更多资源请访问:http://www.tushu007.com